**Le tecnologie NGS (Next Generation Sequencing)** sono in grado di definire il quadro di milioni di sequenze di DNA per singola corsa in tempi relativamente contenuti.

In oncologia in generale e nel progetto **NGBreast 2.0** l'utilizzo delle tecnologie NGS trova impiego nella ricerca mutazionale su campioni di sangue periferico, tramite l'estrazione del ctDNA (circulating tumor DNA), e su campioni diagnostici di tessuto tumorale fissati in formalina e inclusi in paraffina (FFPE).

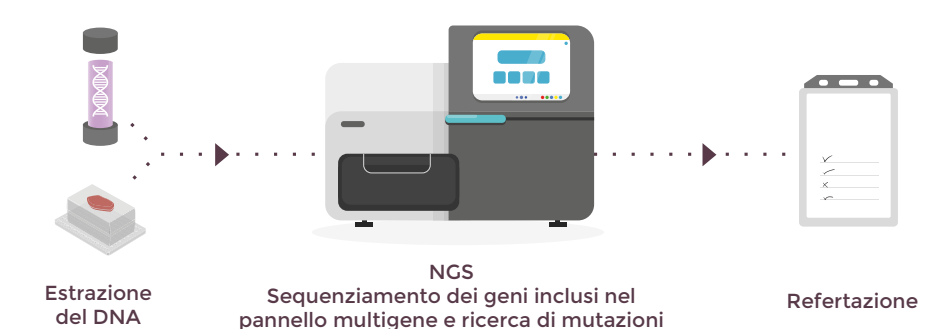

**La tecnologia Real-Time PCR** è in grado di amplificare simultaneamente speficihe regioni di DNA. Nel progetto NGBreast 2.0 è offerta l'analisi Real-Time PCR sul gene PIK3CA su campioni di sangue periferico e su campioni di tessuto.

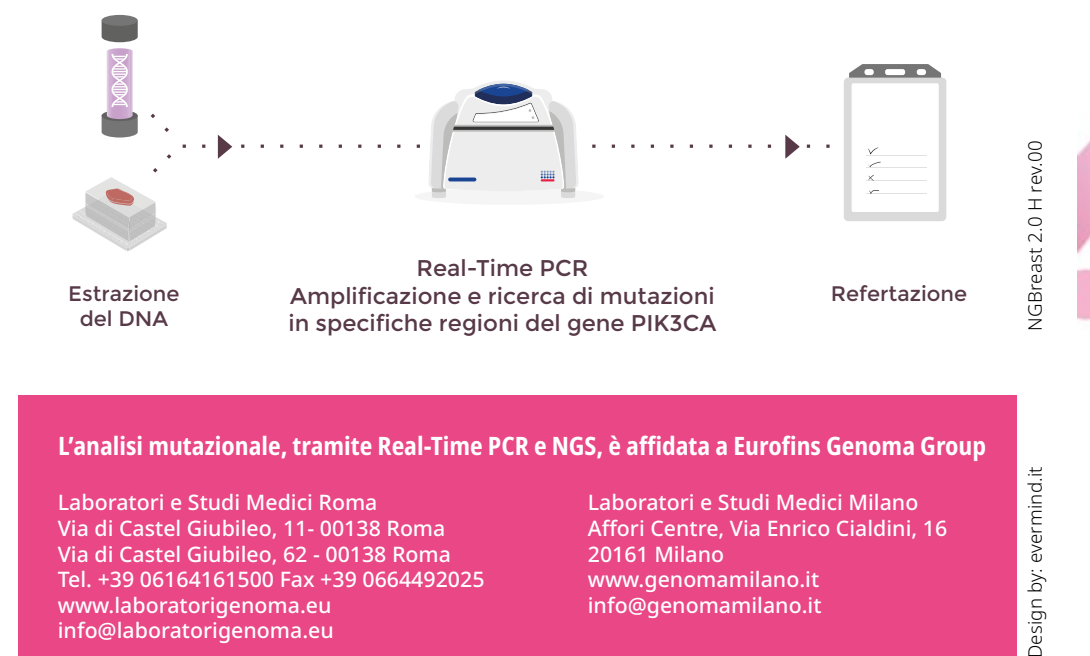

**L'analisi mutazionale, tramite Real-Time PCR e NGS, è affidata a Eurofins Genoma Group**

Laboratori e Studi Medici Roma Via di Castel Giubileo, 11- 00138 Roma Via di Castel Giubileo, 62 - 00138 Roma Tel. +39 06164161500 Fax +39 0664492025 www.laboratorigenoma.eu info@laboratorigenoma.eu

Laboratori e Studi Medici Milano Affori Centre, Via Enrico Cialdini, 16 20161 Milano www.genomamilano.it info@genomamilano.it

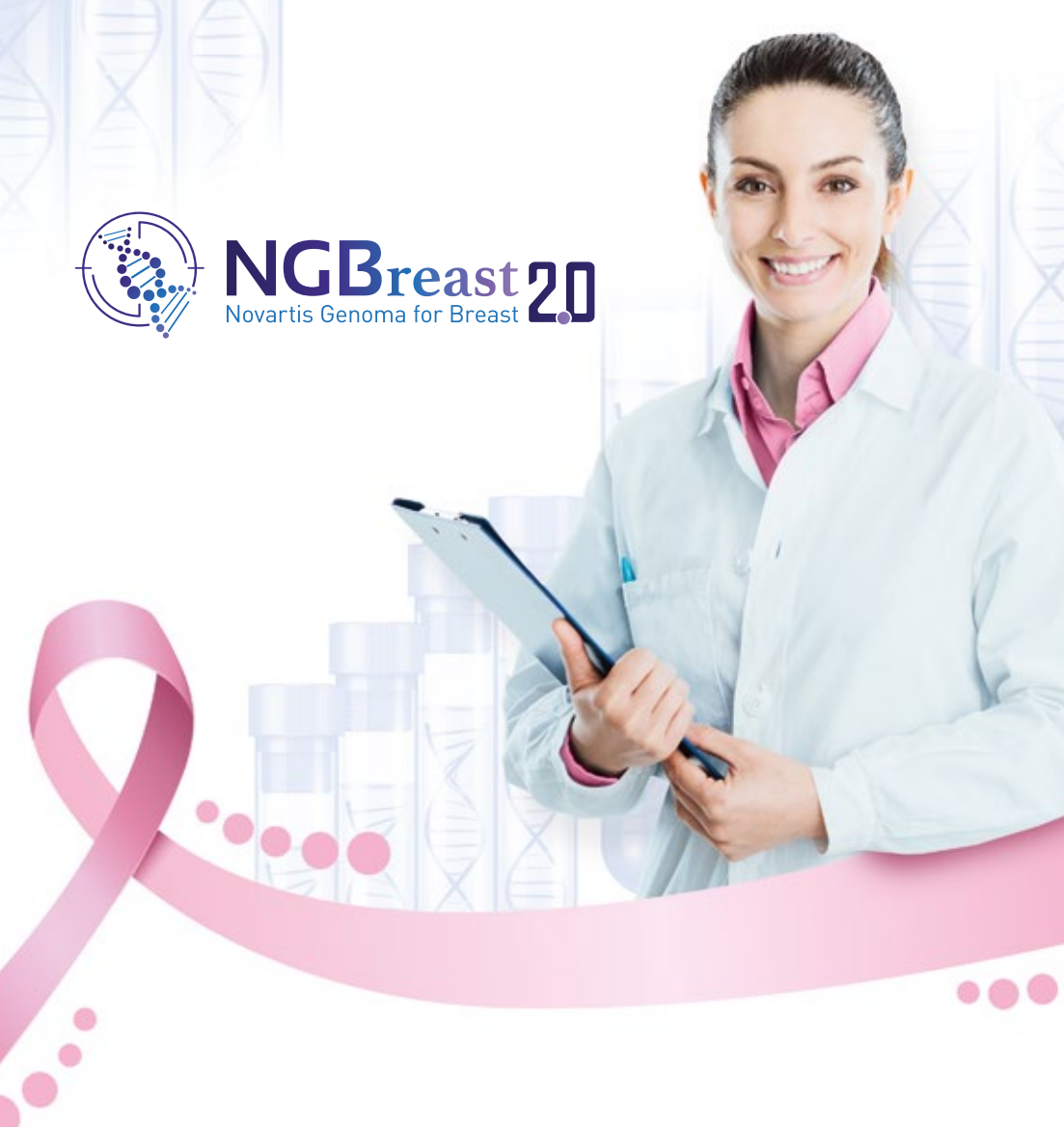

Progetto di analisi mutazionale del Gene PIK3CA (Real-Time PCR) o di un PANNELLO MULTIGENE (NGS) su campioni di sangue o tessuto in pazienti con breast cancer metastatico **HR+ HER2-**

*∜* eurofins

Genoma

Design by: evermind.it

**U** NOVARTIS

*codice 10201396000 stampato nel mese di dicembre 2020*

# Il progetto NG BREAST 2.0

Ha lo scopo di **offrire in forma gratuita**, ai centri specializzati in oncologia in ambito Breast, la possibilità di **analisi del profilo mutazionale mediante un test NGS (multigene)** oppure un **test in Real-Time PCR (solo gene PIK3CA)**, da effettuare a scelta **su sangue o su tessuto** in pazienti con Breast Cancer metastatico HR+ HER2-. Tutti i test offerti all'interno del progetto NGBreast 2.0 sono eseguiti con procedura marcata CE-IVD.

### **Il centro che decide di aderire al progetto riceve in dotazione una prima fornitura di kit (STARTING BOX) contenente:**

- n°1 KIT SANGUE Real-Time PCR
- n°1 KIT SANGUE NGS
- n°2 KIT TESSUTO Real-Time PCR/NGS

#### **I kit per i campioni di sangue, Real-Time PCR e NGS, contengono i seguenti materiali:**

- Scatola
- Nr. 1 Kit di prelievo per sangue periferico
- Nr 1/2 Etichetta/e
- Gel isolante (se previsto in relazione al periodo dell'anno)
- Nr.1 se Real-Time PCR/ Nr. 2 se NGS provetta/e 10 ml tappo mimetico
- Parafilm
- Spugna per alloggiamento provette
- Consenso informato
- Nr. 1/2 Busta/e biohazard
- Istruzioni

## **Il kit per i campioni di tessuto, da utilizzare sia in caso di test Real-Time PCR o NGS, contiene:**

- Scatola
- Nr. 1 Busta biohazard
- Nr. 2 Eppendorf
- Nr. 1 scatola portavetrini
- Nr. 3 Etichette
- Spugna per alloggiamento provette
- Consenso informato
- Istruzioni

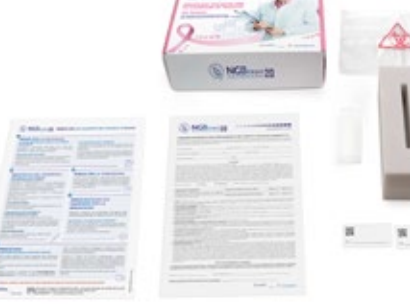

# IL SERVIZIO È CARATTERIZZATO DA UN WORKFLOW SEMPLICE E RAPIDO

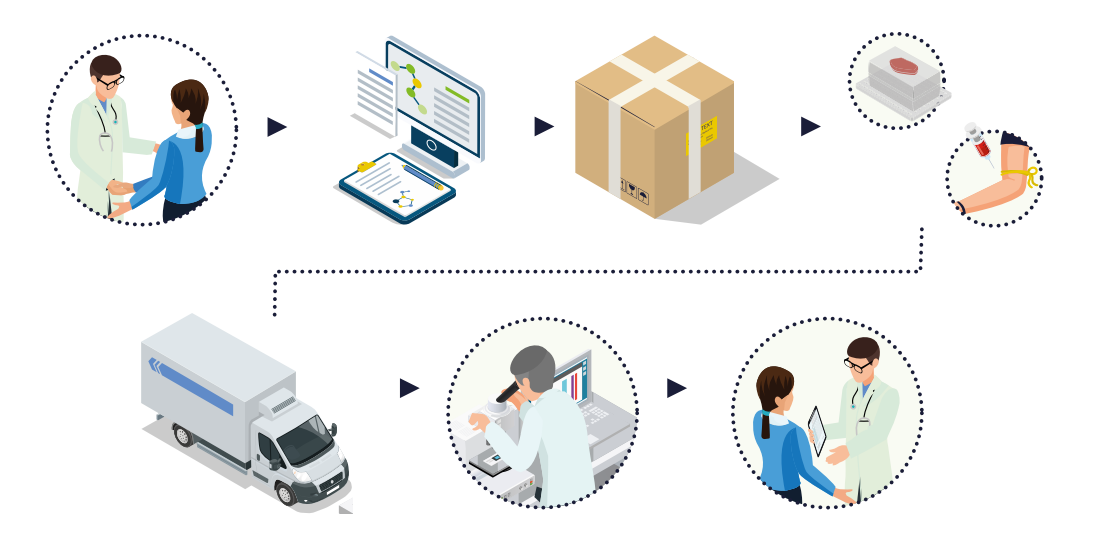

- Il centro aderisce al servizio e si iscrive attraverso il portale dedicato al link **https://ngbreast.genomagroup.com** compilando i campi richiesti e scegliendo un nome per l'account e una password per i successivi login.
- Il centro riceve automaticamente una prima fornitura di kit di prelievo/spedizione che costituiranno lo stock iniziale.
- Il team multidisciplinare identifica una paziente per cui è in indicazione l'esecuzione dell'analisi mutazionale NGS/Real-Time PCR su sangue o tessuto.
- Il clinico compila insieme alla paziente il consenso informato contenuto nel kit.

• Il clinico esegue il prelievo e invia il campione seguendo le istruzioni contenute nel kit. Il campione di sangue periferico deve necessariamente essere inviato nella provetta contenuta nel kit e non deve essere in nessun modo contaminato da altri reagenti non previsti. Nel caso di un campione di tessuto è necessario attenersi scrupolosamente alle istruzioni contenute nel kit.

- Il clinico, o il patologo, compila online la richiesta d'analisi con i dati della paziente collegandosi, ed eseguendo il login, al portale dedicato al link **https://ngbreast.genomagroup.com/**
- Il clinico, o il patologo, attraverso il portale richiede gratuitamente il pick up del campione compilando il form di richiesta di ritiro al link **https://ngbreast.genomagroup.com**.
- Il clinico, e il patologo, possono consultare il referto o accedere al proprio storico pazienti eseguendo il login e collegandosi al portale dedicato al link **https://ngbreast.genomagroup.com.**

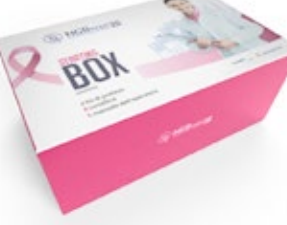